# マンクリング Windows Windows

# Windows

#### Windows

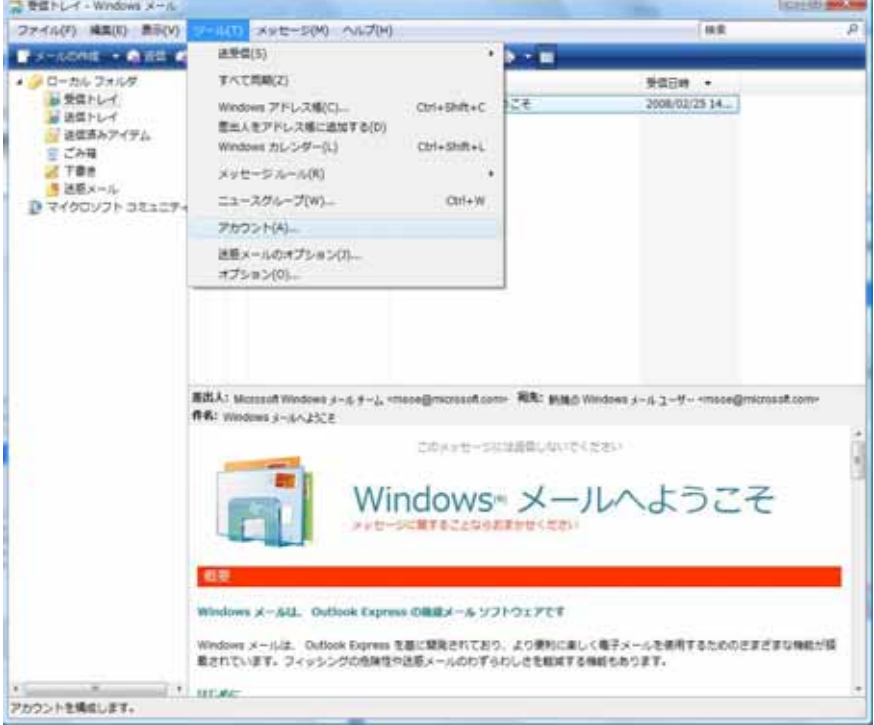

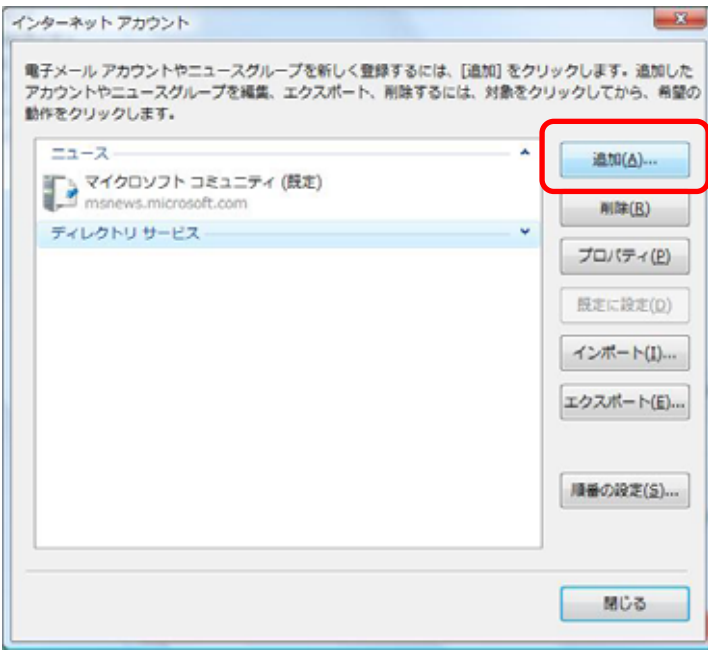

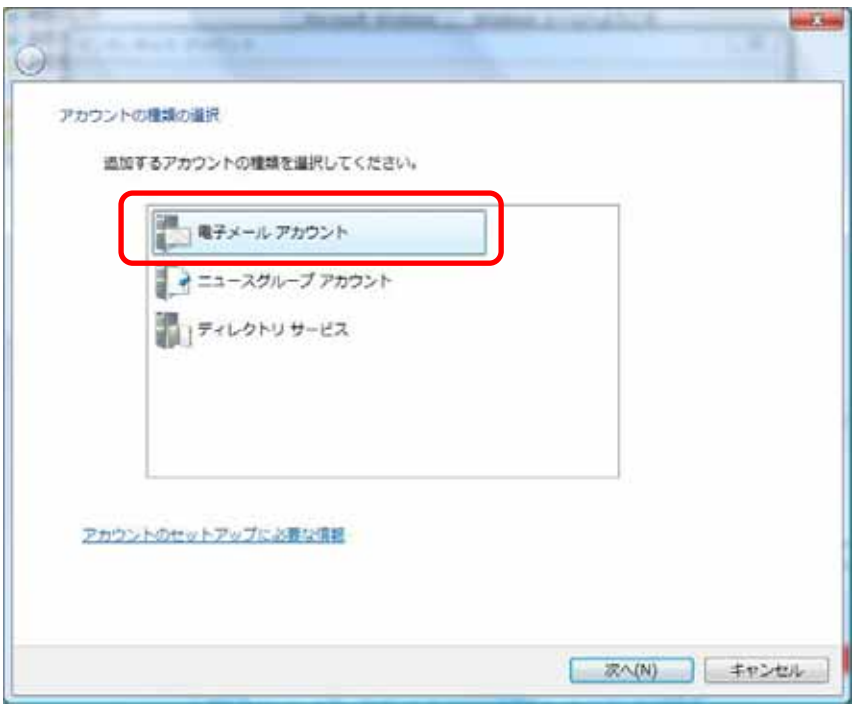

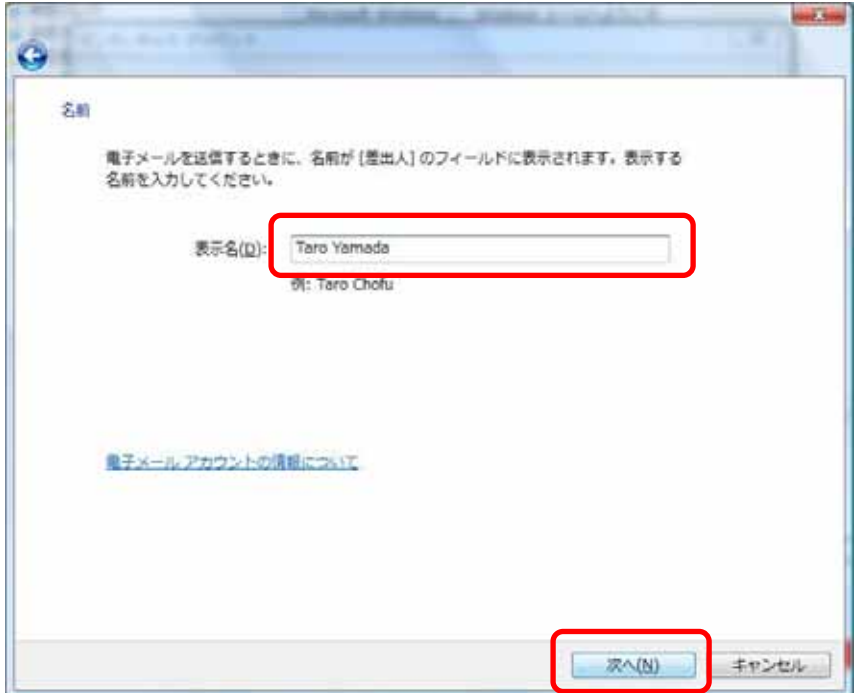

### xxxx@okhotsk.or.jp

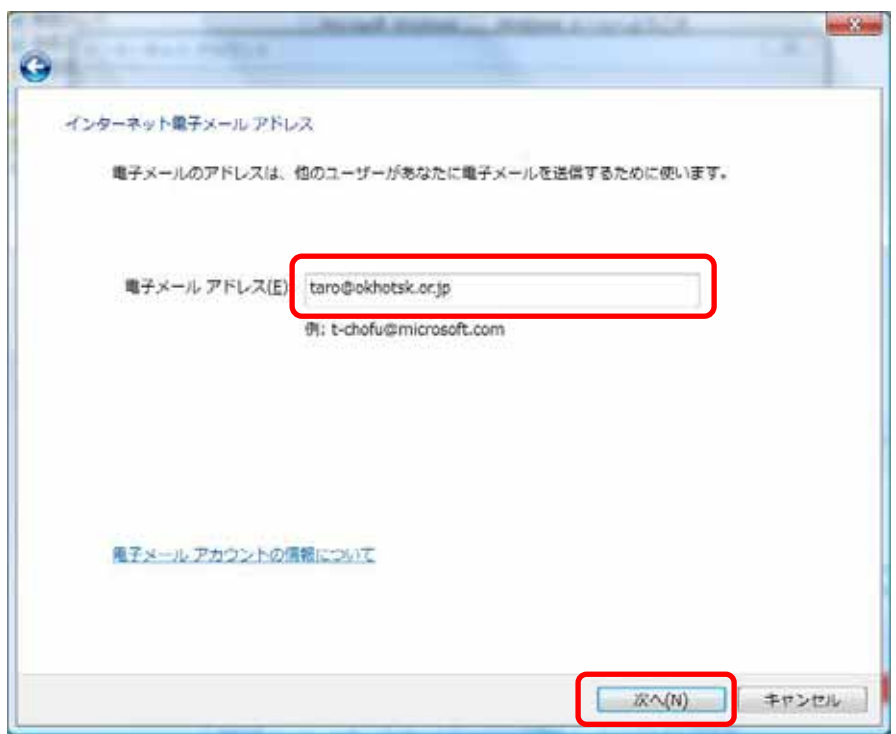

# mail.okhotsk.or.jp

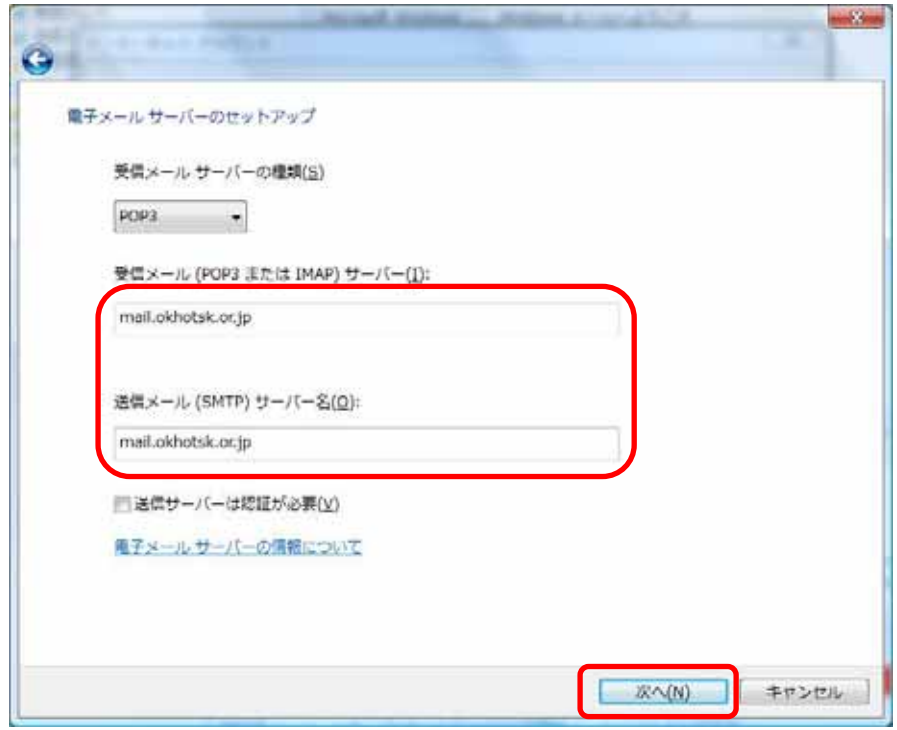

# xxxx@okhotsk.or.jp

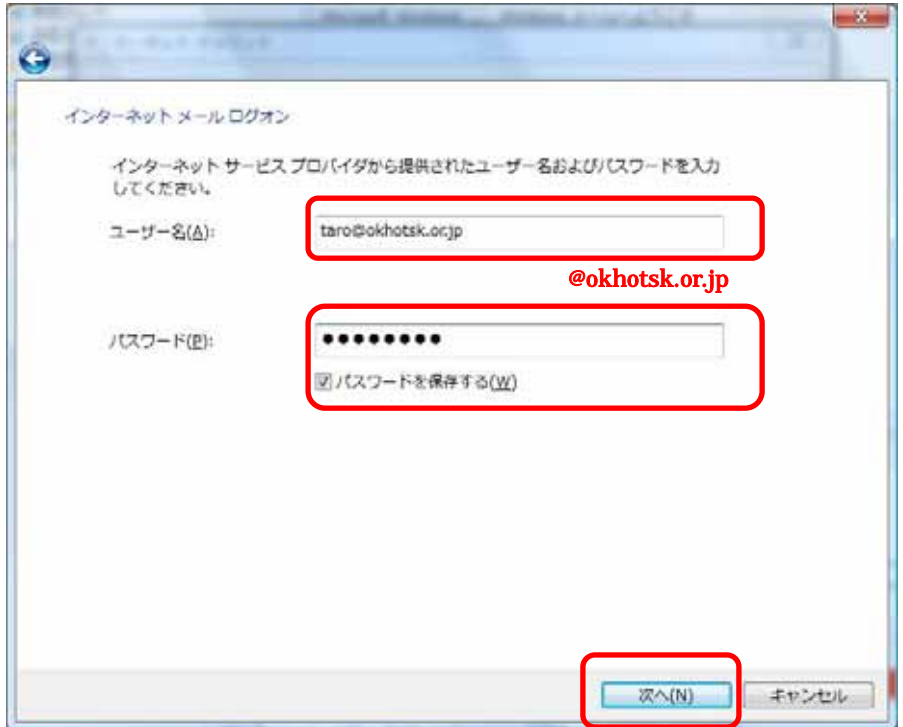

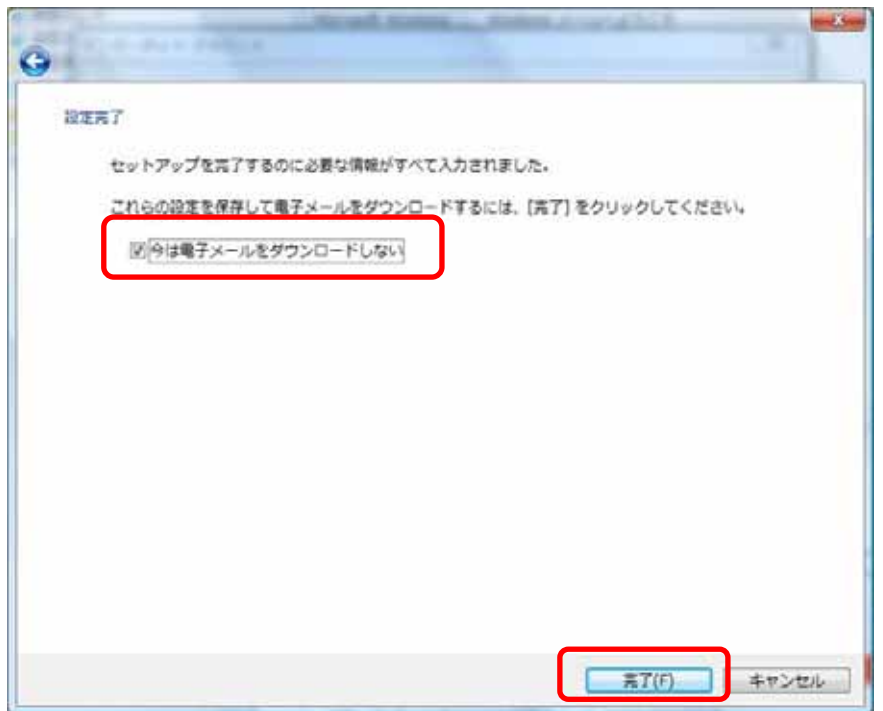

# mail.okhotsk.or.jp

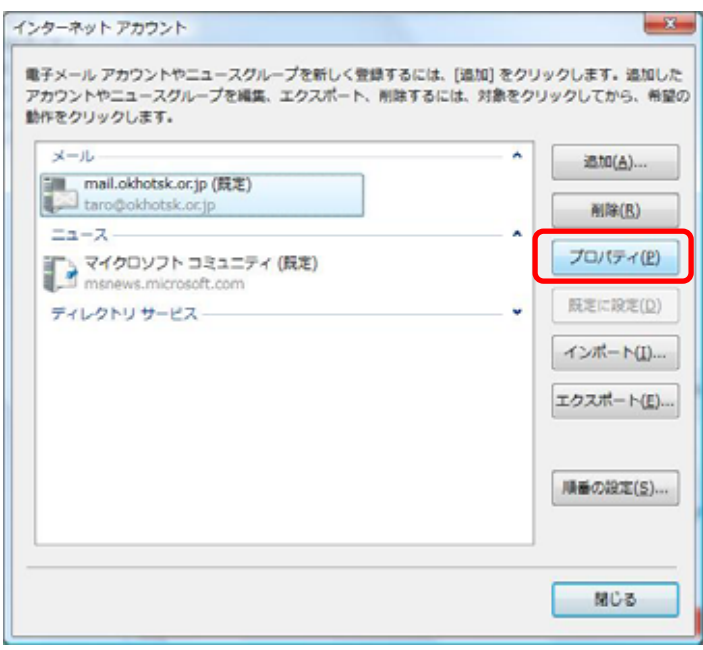

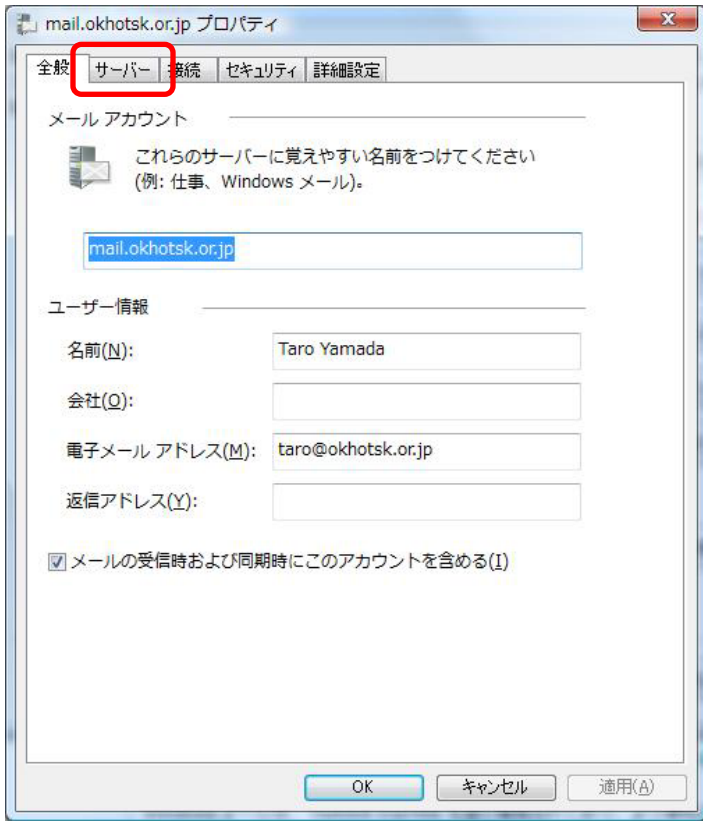

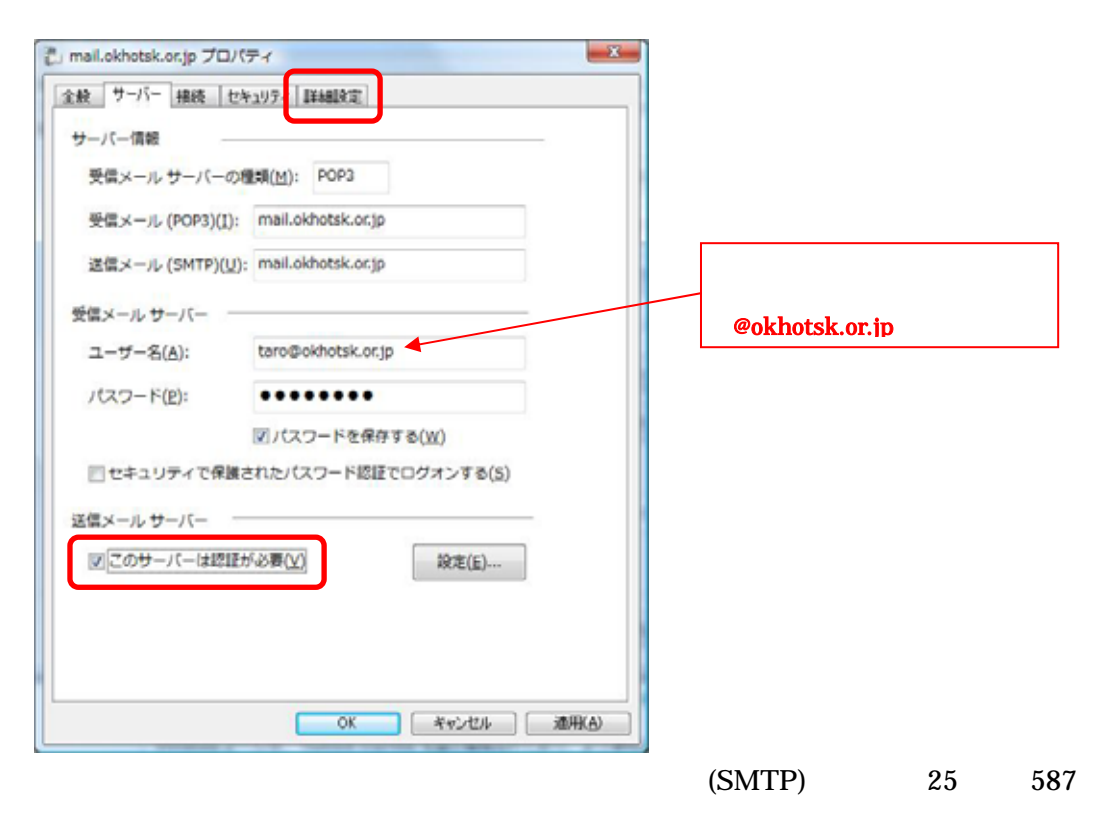

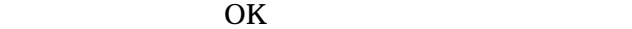

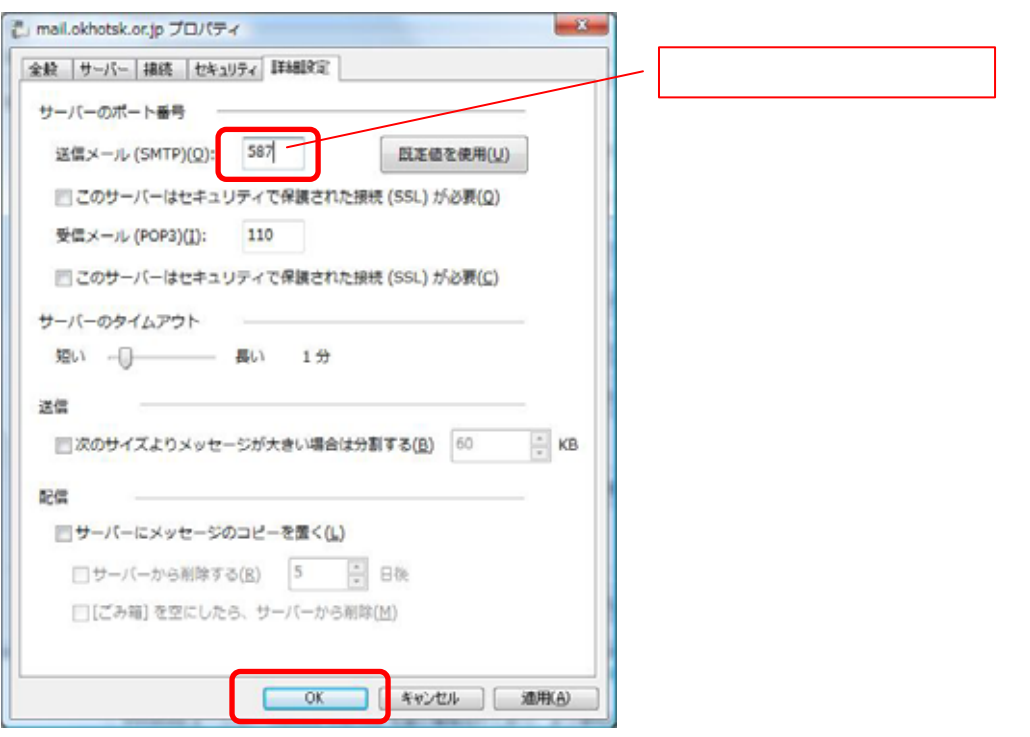

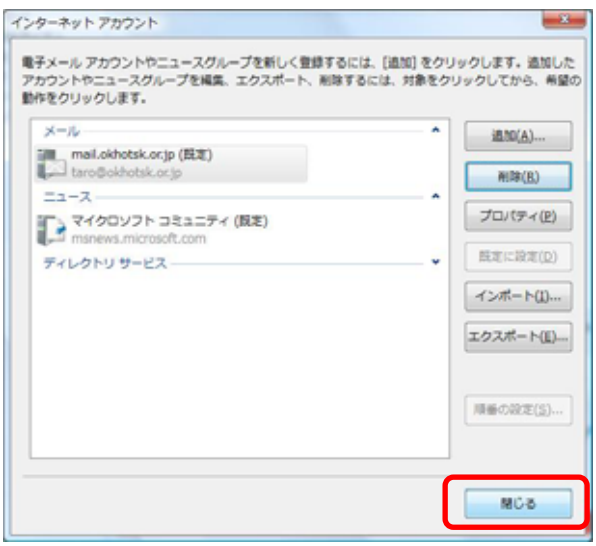